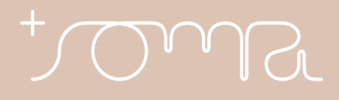

## **AVISO DE PRIVACIDADE E TRATAMENTO DE DADOS PESSOAIS PARA USUÁRIOS DAS LOJAS FÍSICAS E ONLINE DO GRUPO SOMA**

O **GRUPO DE MODA SOMA S.A.**, sociedade por ações, inscrita no CNPJ 10.285.590/0001-08, estabelecida na Avenida Pasteur, 154, Botafogo, CEP 22290-240, Rio de Janeiro/RJ (Grupo Soma) trata alguns dos seus dados pessoais para fornecer produtos e serviços. Somos hoje uma união de talentos e expertises, com uma plataforma de marcas que mantêm as suas identidades. Fazem parte do Grupo as seguintes Marcas: [Animale,](https://www.animale.com.br/) A [Brand](https://www.abrand.com.br/), Cris [Barros,](https://www.crisbarros.com.br/) [Fábula](https://www.afabula.com.br/), [Hering,](https://www.hering.com.br/store/) [Dzarm](https://www.dzarm.com.br/), Off [Premium,](https://www.offpremium.com.br/) [Animale](https://www.animale.com.br/animale-oro) Oro, [Foxton,](https://www.foxtonbrasil.com.br/) [Farm,](https://www.farmrio.com.br/) [Maria](https://www.mariafilo.com.br/) [Filó,](https://www.mariafilo.com.br/) [NV](https://www.bynv.com.br/Home). Juntos queremos lhe explicar um pouco mais como e porque usamos seus dados nos nossos Sites e nas nossas Lojas físicas.

Esse documento tem como objetivo mostrar a você como o Grupo Soma lida com os dados pessoais a que tem acesso, quais são os seus direitos como titular dos dados e como você pode exercê-los. Se você ficar com alguma dúvida, por gentileza, entre em contato conosco por meio dos canais indicados ao final desse Aviso (item 6).

Este Aviso foi atualizado pela última vez em 22 de Março de 2024

## **1. POR QUE USAMOS OS SEUS DADOS PESSOAIS?**

Os dados que coletamos dependem da forma que você se relaciona conosco e da marca do Grupo Soma de seu interesse. Nós coletamos e usamos alguns dos seus dados pessoais quando você, por exemplo, visita, cria ou acessa a sua conta, bem como quando demonstra interesse em ser um dos nossos revendedores. Abaixo, descrevemos os dados que podem ser coletados de forma geral pelo Grupo Soma para cada situação e indicamos as finalidades para as quais são tratados.

Algumas das nossas marcas podem tratar dados pessoais de titulares com idade inferior a 18 anos incompletos. Nestes casos, antes de eventual tratamento será verificado se o titular está acompanhado de um responsável legal ou se tem autorização do responsável legal para a finalidade desejada – esta autorização poderá ser avaliada pelo Grupo Soma para identificação de inconsistências ou fraudes.

## **1.1. Dados que você fornece voluntariamente ao usar nossos sites ou em nossas lojas físicas.**

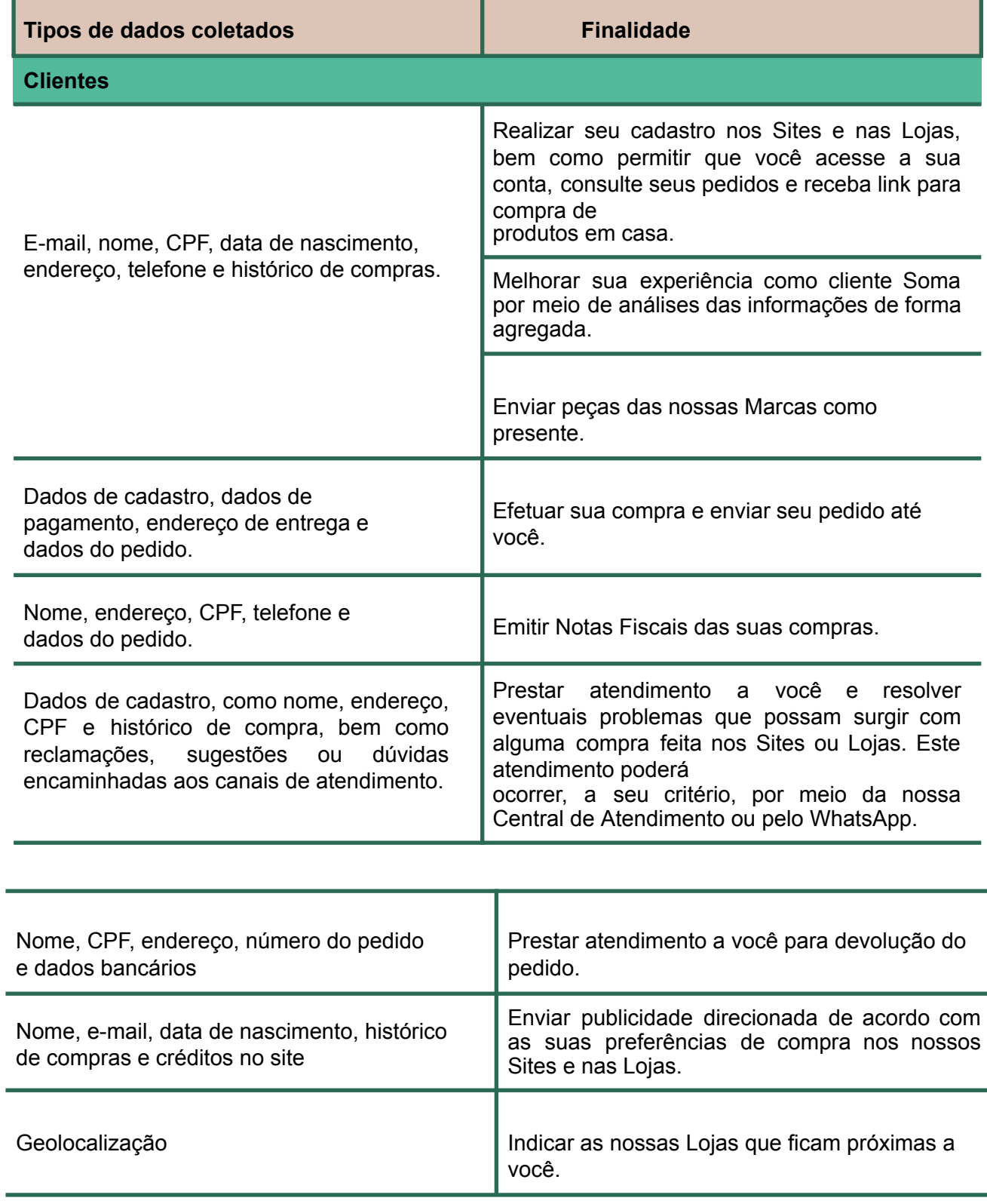

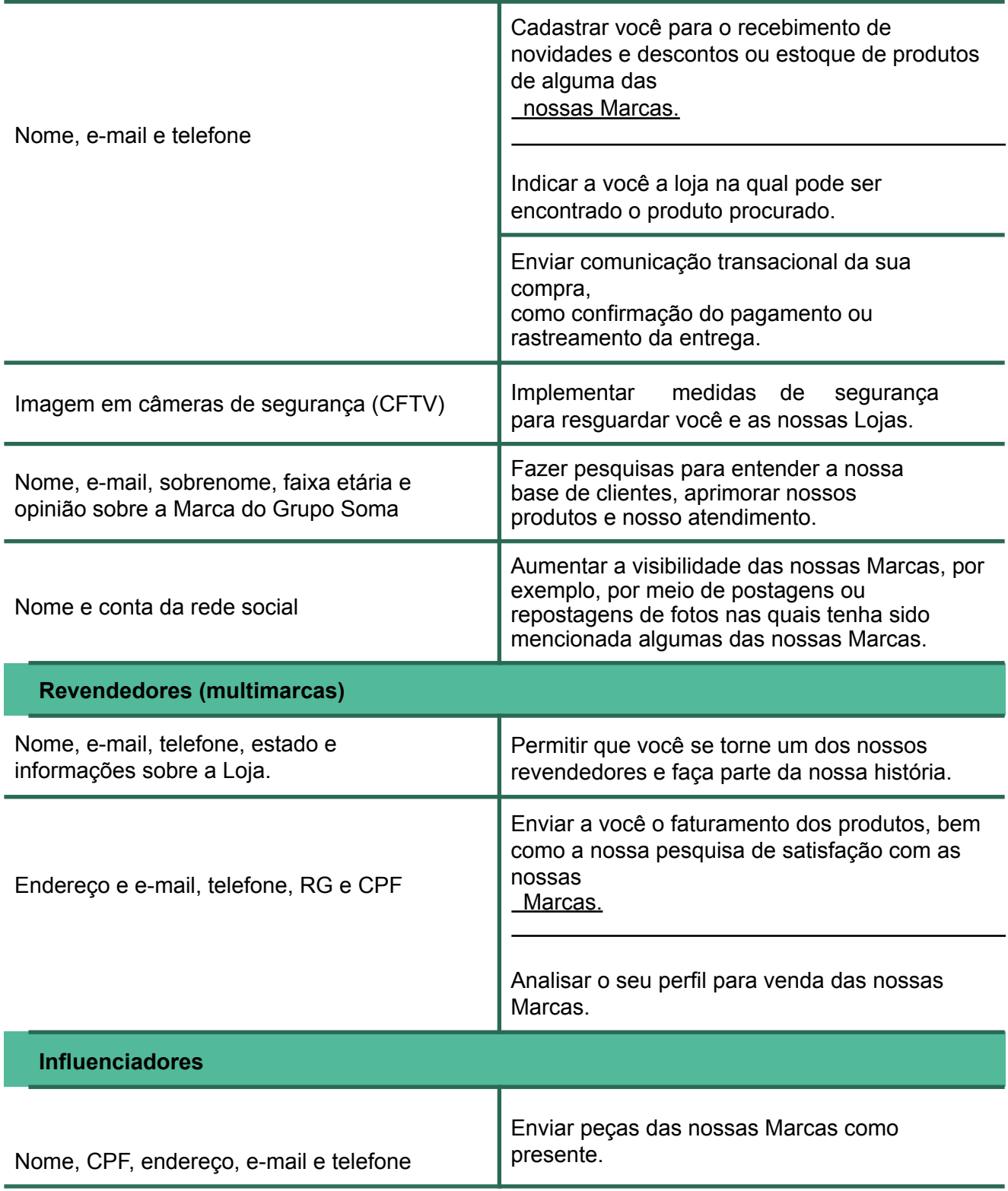

ń

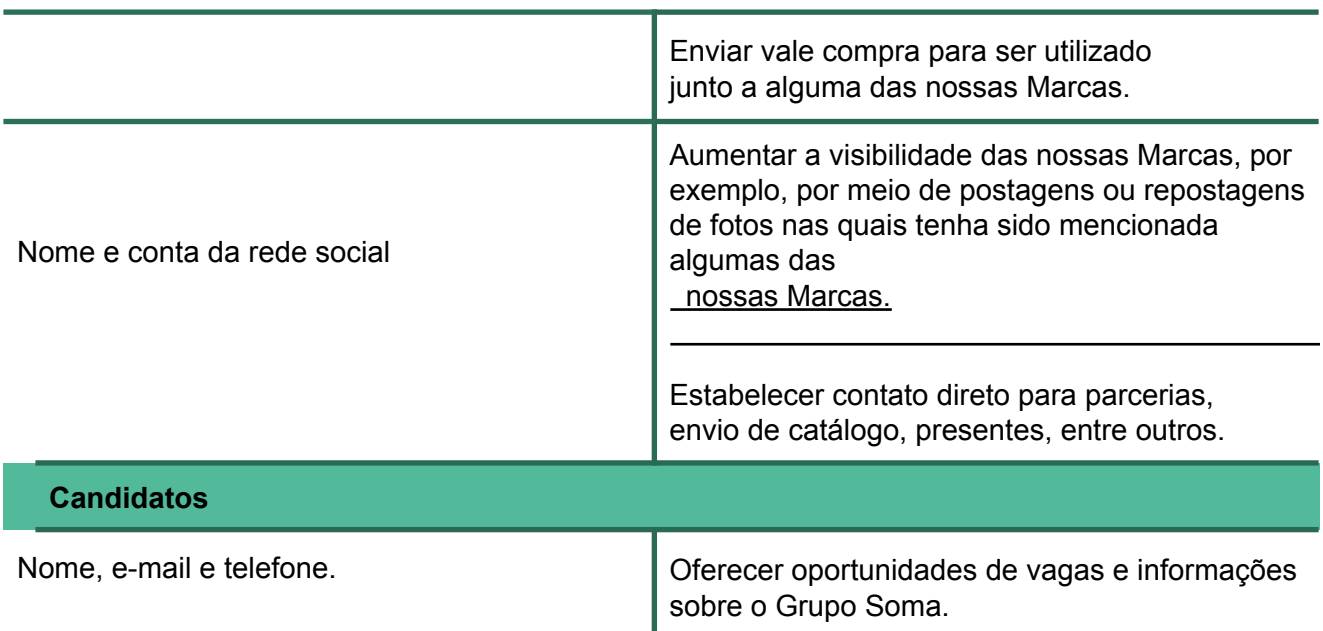

## **1.2. Dados que você fornece ao navegar nos Sites e que são coletados por meio de cookies**

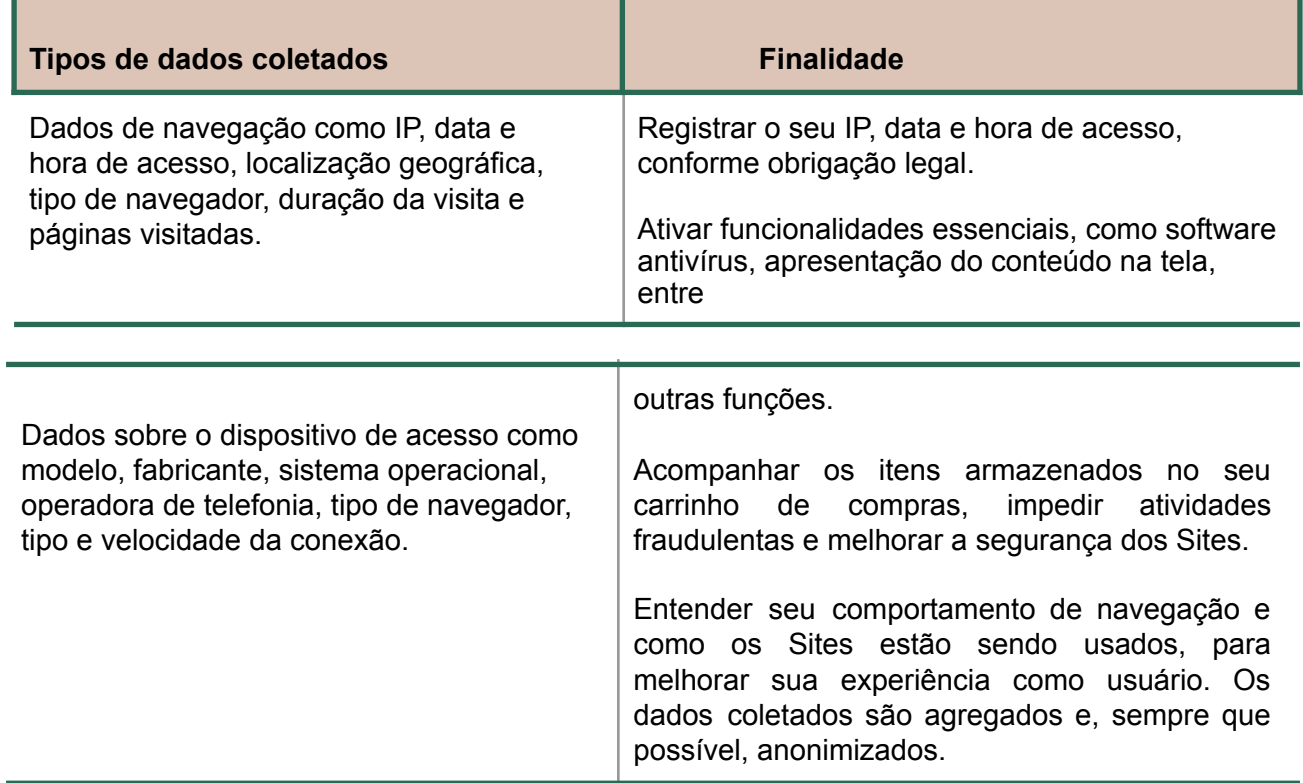

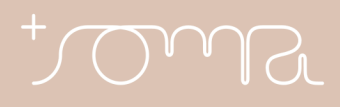

Mostrar anúncios on-line de produtos que podem ser do seu interesse, com base nos dados relativos à sua navegação.

### Mas afinal, o que são Cookies?

Cookies são pequenos arquivos que são instalados e coletam informações sobre seu navegador ou dispositivo. Eles nos permitem saber como e quando os Sites são visitados, bem como quantas pessoas os acessam. Eles podem ser úteis para, por exemplo, fazermos os Sites encaixarem na sua tela, entender melhor as suas preferências e lhe oferecer produtos por meio de campanhas personalizadas.

O Grupo Soma utiliza os cookies para algumas finalidades, conforme indicado abaixo:

- **Cookies essenciais**: São os cookies estritamente necessários para fornecer nossos serviços e para que os nossos Sites funcionem corretamente, garantindo a segurança da navegação, o dimensionamento do conteúdo e o cumprimento de obrigações legais pelo Grupo Soma.
- **Cookies de publicidade**: São cookies usados para direcionamento de conteúdos e publicidade conforme o seu perfil e preferências. Eles servem para que você veja anúncios mais relevantes e mais interessantes durante a sua navegação.
- **Cookies estatísticos** (analytics): Fornecem informações sobre seu comportamento de navegação e como os Sites estão sendo usados. Os dados coletados são agregados e nosso objetivo é entender melhor o nosso público, para que possamos oferecer conteúdo, serviços e produtos mais interessantes para quem acessa nossos Sites.

Se você quiser saber, de forma geral, quais cookies estão instalados no seu dispositivo, ou se deseja excluí-los ou restringi-los, use a configuração do seu navegador. Você encontrará mais explicações sobre como proceder clicando nos links abaixo. Para encontrar informações relacionadas a outros navegadores, visite o site do desenvolvedor do navegador.

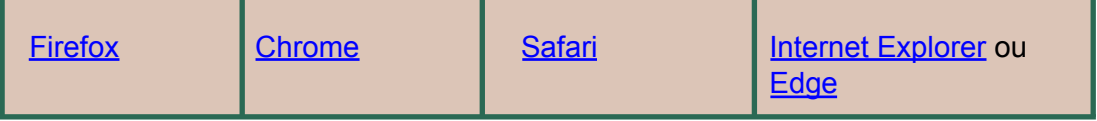

Lembre-se que, se você bloquear o uso de cookies pelos nossos Sites, não podemos garantir o correto funcionamento de todas as aplicações. É provável que certas funções e páginas não funcionem da maneira adequada.

## **2. APLICAÇÕES DE TERCEIROS**

Esta Política de Privacidade não se aplica aos dados pessoais coletados por aplicativos, produtos, serviços, e-commerce, sites ou recursos de mídias sociais de terceiros que possam ser acessados através de links disponibilizados na página. Desta forma, orientamos analisar com atenção as Políticas de Privacidade (políticas) das aplicações de terceiros com a qual você interaja antes de consentir a coleta e o uso de seus dados pessoais.

## **3. COM QUEM COMPARTILHAMOS SEUS DADOS PESSOAIS?**

O Grupo Soma opera em parceria com outras empresas para oferecer seus serviços. Dessa forma, podemos compartilhar seus dados pessoais com essas empresas sempre buscando preservar ao máximo a sua privacidade e, sempre que possível, de forma anonimizada. Aqui descrevemos situações no contexto do Grupo Soma em que podemos compartilhar os dados pessoais:

- **Marcas do Grupo Soma:** Suas informações podem ser compartilhadas entre as Marcas do Grupo Soma para (i) atender aos legítimos interesses do Grupo Soma e aos seus interesses, como por exemplo envio de publicidade de Marcas que podem combinar com você; (ii) suporte e desenvolvimento de novos produtos do Grupo Soma; (iii) análise de Dados.
- **Fornecedores e parceiros**: Contamos com a ajuda de fornecedores e parceiros que podem tratar dados pessoais que coletamos. As informações são divulgadas apenas para as finalidades dos serviços prestados. Sempre buscamos avaliar cuidadosamente nossos fornecedores e firmar com eles obrigações contratuais de proteção de dados pessoais e segurança da informação, com o objetivo de minimizar riscos para os titulares. Entre esses fornecedores, estão, por exemplo, servidores de hospedagem de dados e empresas de logística para entregar seus produtos. Como exemplo de parceiros, temos as empresas que processam pagamentos e possibilitam a compra online dos nossos produtos.
- **Redes Sociais**: Nossos Sites permitem que você se cadastre fazendo o login de sua conta por um mecanismo de terceiros, como seu perfil no Facebook ou no Google. Assim, alguns Dados Pessoais poderão ser compartilhados com esses terceiros para permitir seu acesso. Nestes casos, é importante que você observe as práticas de proteção de dados específicas destes terceiros.
- **Outros países:** Os dados pessoais que coletamos podem ser transferidos, para fins de armazenamento, para empresas localizadas em outros países, como Estados Unidos. O Grupo Soma tem sede no Brasil e os Sites são destinados a pessoas localizadas no Brasil, aplicando-se, portanto, às leis brasileiras relacionadas à proteção de dados pessoais. Essa transferência ocorre exclusivamente por conta de certos fornecedores e parceiros comerciais do Grupo Soma, que podem estar localizados nesses países.

● **Autoridades públicas:** Reservamo-nos o direito de compartilhar quaisquer dados pessoais que acreditamos serem necessários para cumprir uma obrigação legal ou, ainda, proteger os nossos direitos e dos nossos colaboradores. Além disso, também podemos ser obrigados a compartilhar alguns de seus dados pessoais com entidades públicas para cumprir obrigações legais ou regulatórias ou para cumprir ordens de autoridades competentes.

Caso tenha qualquer dúvida em relação a quais são essas empresas ou nossos fornecedores, entre em contato com nosso Encarregado (DPO) pelo e-mail [privacidade@somagrupo.com.br.](mailto:privacidade@somagrupo.com.br)

## **4. DIREITOS DOS TITULARES**

Você tem alguns direitos relativos aos dados que tratamos. Abaixo, trazemos uma lista deles, além de informações sobre como você pode exercê-los. Ao recebermos a sua solicitação, poderemos pedir algumas informações adicionais para verificarmos sua identidade e analisar seu pedido. Para exercer quaisquer desses direitos, você pode entrar em contato com nosso Encarregado por e-mail nos canais informados ao final deste Aviso.

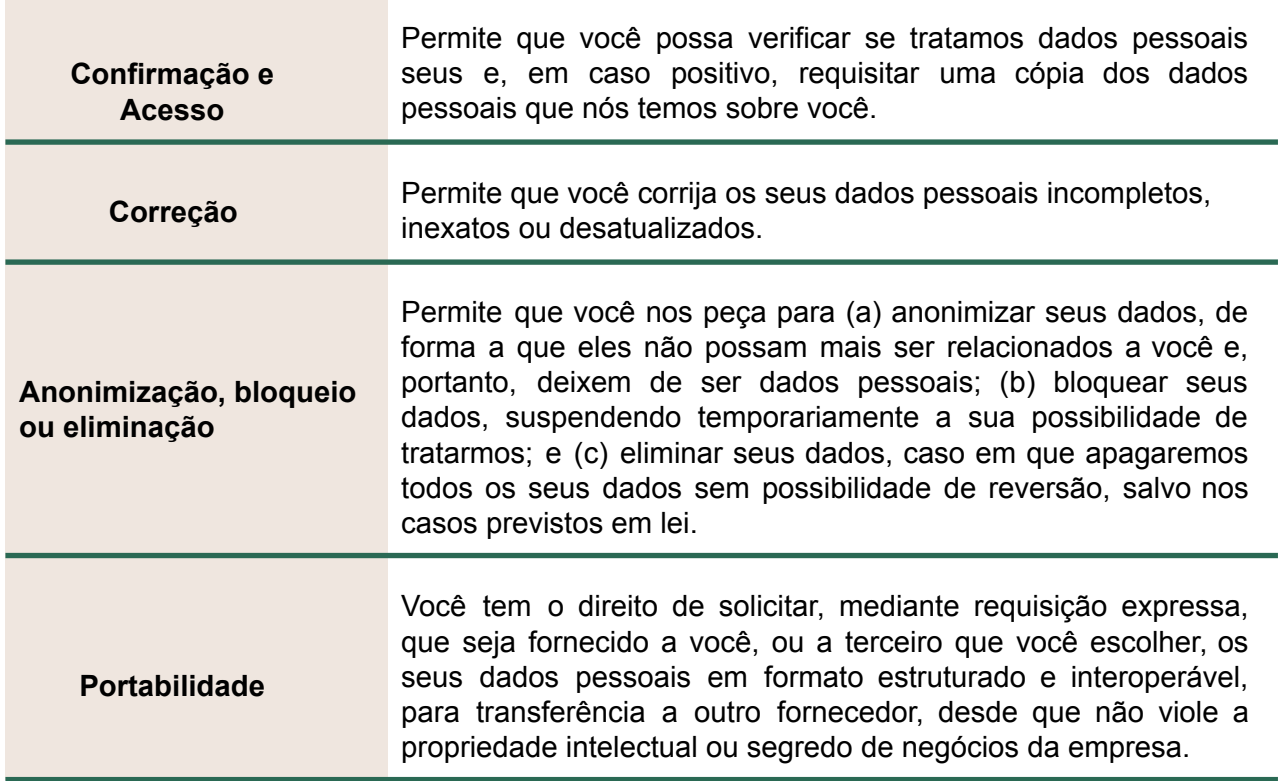

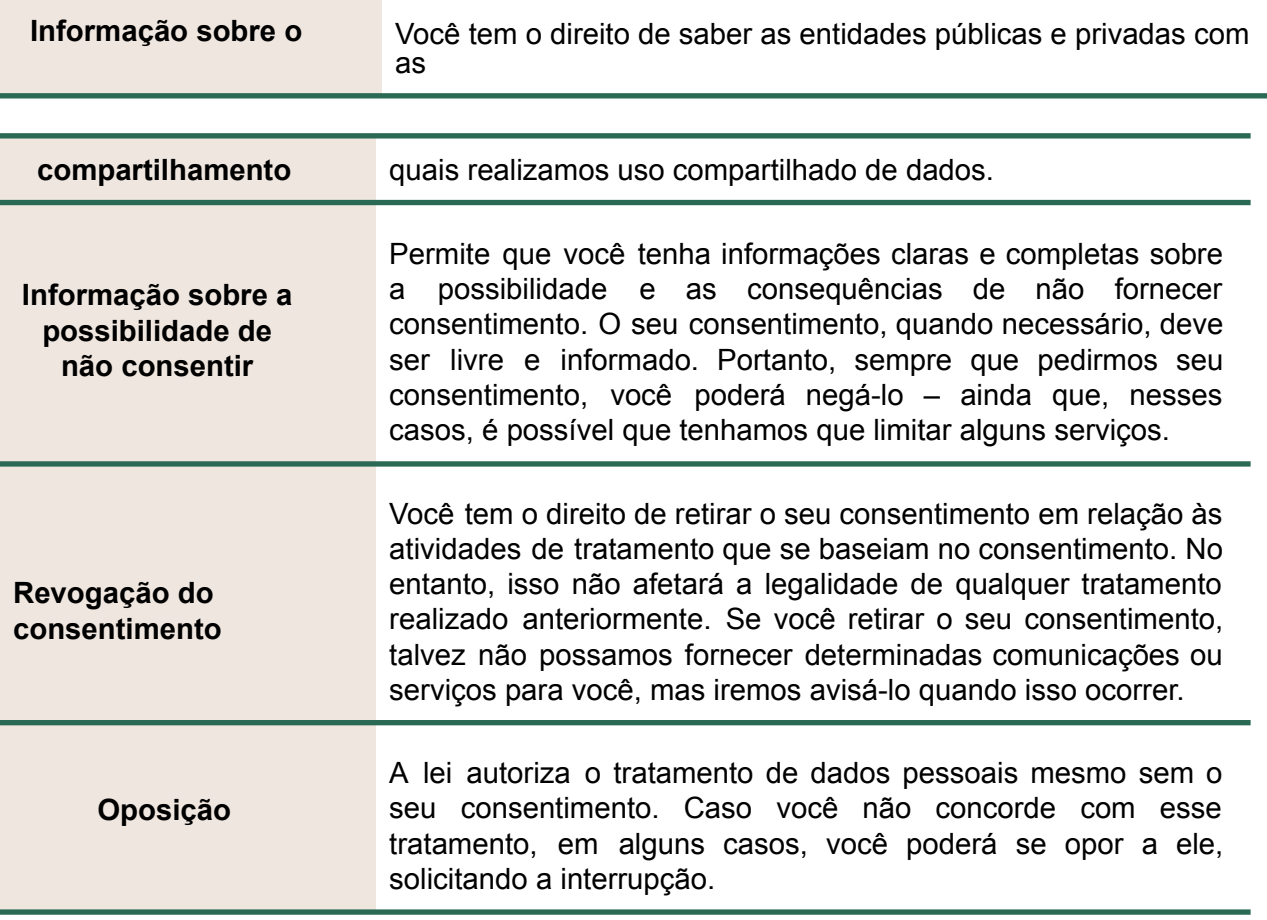

**4.1** Você pode solicitar através do Portal de [Privacidade](https://www.somagrupo.com.br/conheca-a-soma/privacidade/) ([https://www.somagrupo.com.br/conheca-a-soma/privacidade/\)](https://www.somagrupo.com.br/conheca-a-soma/privacidade/) a confirmação da existência de tratamento de dados pessoais; o acesso a esses dados; a correção de dados incompletos, inexatos ou desatualizados; bem como manifestar sua oposição, revogar o consentimento quanto ao uso de seus dados pessoais ou, ainda, exercer quaisquer outros dos direitos que lhe são conferidos pela legislação vigente.

**4.2 Exclusão da conta do aplicativo:** você pode excluir a sua conta do aplicativo a qualquer momento. Para realizar a exclusão da conta, basta fazer login com usuário e senha no aplicativo e acessar o menu "Perfil" e selecionar a opção "exclusão de conta". Ato contínuo, será direcionado para uma página de confirmação da exclusão que, após concluída, a conta é excluída.

## **5. POR QUANTO TEMPO OS DADOS PESSOAIS SERÃO ARMAZENADOS?**

O Grupo Soma adota regras sobre a retenção e o descarte de dados pessoais. Ela define as diretrizes para determinar o período de retenção adequado para cada tipo de dado

# MAR

pessoal coletado, considerando a sua natureza, necessidade de coleta e finalidade para a qual ele será tratado. Dados pessoais são armazenados somente pelo tempo que for necessário para cumprir com as finalidades para as quais foram coletados, salvo se houver qualquer outra razão para sua manutenção, por exemplo, cumprimento de quaisquer obrigações legais, regulatórias, contratuais, entre outras.

## **6. QUAIS SÃO NOSSAS RESPONSABILIDADESE COMO PROTEGEMOS SEUS DADOS PESSOAIS?**

**Nossa responsabilidade é cuidar dos seus dados pessoais, e utilizá-los para finalidades lícitas, conforme descrito neste Aviso**. Para garantir a sua privacidade e a proteção dos seus dados pessoais, adotamos as práticas de segurança adequadas para nosso mercado, com o uso de técnicas de criptografia e outros sistemas de segurança da informação.

**Nós trabalhamos para preservar a sua privacidade e proteger os seus dados pessoais, mas infelizmente não podemos garantir total segurança**. Entrada ou uso não autorizado de terceiros em sua conta, falha de hardware ou software que não esteja sob controle do Grupo Soma e outros fatores podem comprometer a segurança dos seus dados pessoais. Por isso, sua atuação é fundamental para a manutenção de um ambiente seguro para todos. Você pode nos ajudar adotando boas práticas de segurança em relação a sua conta e aos seus dados (como, por exemplo, não compartilhar sua senha com terceiros), e caso você identifique ou tome conhecimento de algo que comprometa a segurança dos seus dados, por favor, entre em contato conosco pelo e-mail abaixo indicado.

## **7. INFORMAÇÕES GERAIS**

Caso tenha dúvidas, comentários ou sugestões relacionadas a este Aviso, entre em contato com nosso Encarregado (DPO):

e-mail: [privacidade@somagrupo.com.br](mailto:privacidade@somagrupo.com.br)